## SKRIPT – TWITTER

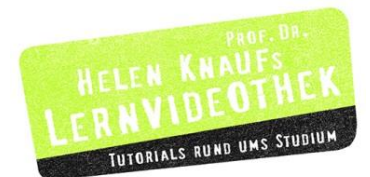

## **Was ist Twitter und wie können wir es nutzen?**

Twitter ist das englische Wort für Gezwitscher und das erklärt auch schon ganz gut worum es geht: Privatpersonen und Organisationen können Kurznachrichten miteinander austauschen. Durch das Netzwerk, das durch die beteiligten Personen entsteht, können Informationen ausgetauscht werden, Kontakte gepflegt und neue Verbindungen geknüpft werden.

Um Teil dieses Netzwerks zu werden, ist eine Anmeldung erforderlich. Dies geschieht über die Startseite von Twitter. Hier braucht man lediglich seinen Namen, eine aktuelle E-Mail-Adresse und ein frei wählbares Passwort einzugeben. Und dann kann das twittern beginnen.

Dazu ist es sinnvoll, sich mit einigen Personen zu verbinden. In der Suchleiste oben kann man Personen, Stichworte oder Organisationen eingeben. Ein Beispiel: Um die neuesten Nachrichten zu bekommen, suche ich eine Zeitung, beispielsweise den "Spiegel". Twitter bietet mir nun verschiedene Seiten an und ich wähle diese hier aus. Mir wird ein Kurzprofil angezeigt.

Um alle Nachrichten, die man Tweets nennt, des Spiegels zu bekommen, klicke ich auf "folgen". Damit habe ich die Tweets dieser Organisation abonniert. Auf diese Weise kann ich mich mit vielen Personen verbinden.

Natürlich kann ich auch selber einen Tweet verfassen. Wenn ich jemanden gezielt ansprechen möchte, dann versehe ich den Twitter-Namen der Person oder Organisation mit einem @ Zeichen. Wenn ich einen Tweet einem bestimmten Thema zuordnen möchte, setze ich ein Hashtag davor. Ich kann Links, Bilder und Videos einbinden. Aber Achtung: Jeder Tweet darf nur 140 Zeichen umfassen!

Viel Spaß beim Entdecken, Verbinden und Zwitschern.

**Prof. Dr. Helen Knauf** Hochschule Fulda YouTube: [Wilma's Tutorials](http://www.youtube.com/channel/UCMBLOJi-LCy1R-sVjLKTe6g?feature=watch) Fachbereich Sozialwesen Blogs: [www.helen-knauf.de](http://www.helen-knauf.de/) und Raum: 0 111 [medienbildung.hypotheses.org](http://www.medienbildung.hypotheses.org/) Tel: + 49 (0) 661 – 9640 222 E-Mail: helen.knauf@sw.hs-fulda.de

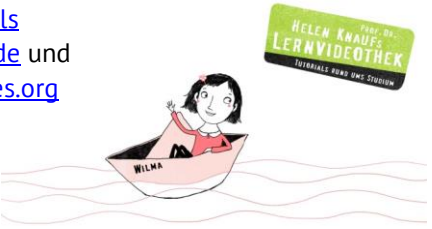